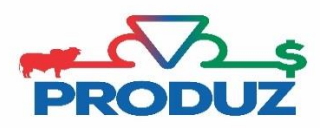

## CADASTRO DE RECEPTORAS POR LOTE

Para cadastrar Receptoras por lote, primeiramente o usuário precisará saber a cota/raça das mesmas que podem ser entre;

**Zebuínas** (cotas): raça = RECZB e Categoria RZ; **Não Zebuínas** (cotas): raça = RECNZ e Categoria a escolha do Criador; **Receptora** (receptoras sem números de cota na ABCZ): raça = REC e Categoria a escolha do criador.

Após confirmar a Raça das cotas/receptoras deverá seguir os seguintes passos;

1) Acesse a tela de Movimentação, Cadastro/Lote;

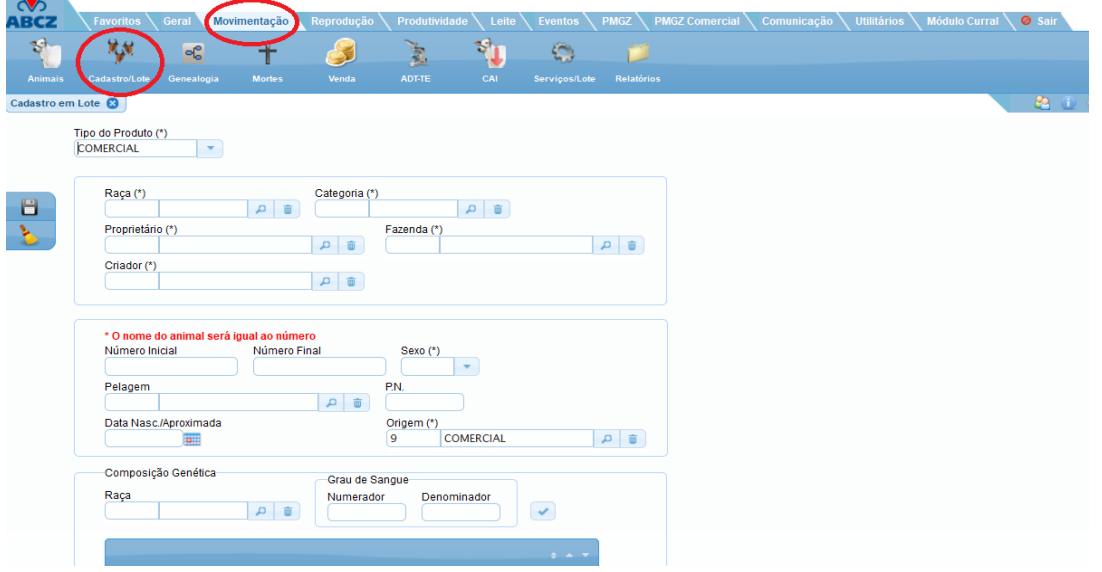

2) Informe no campo "Tipo do Produto": Receptora, Raça, Categoria, Proprietário, Fazenda e Criador;

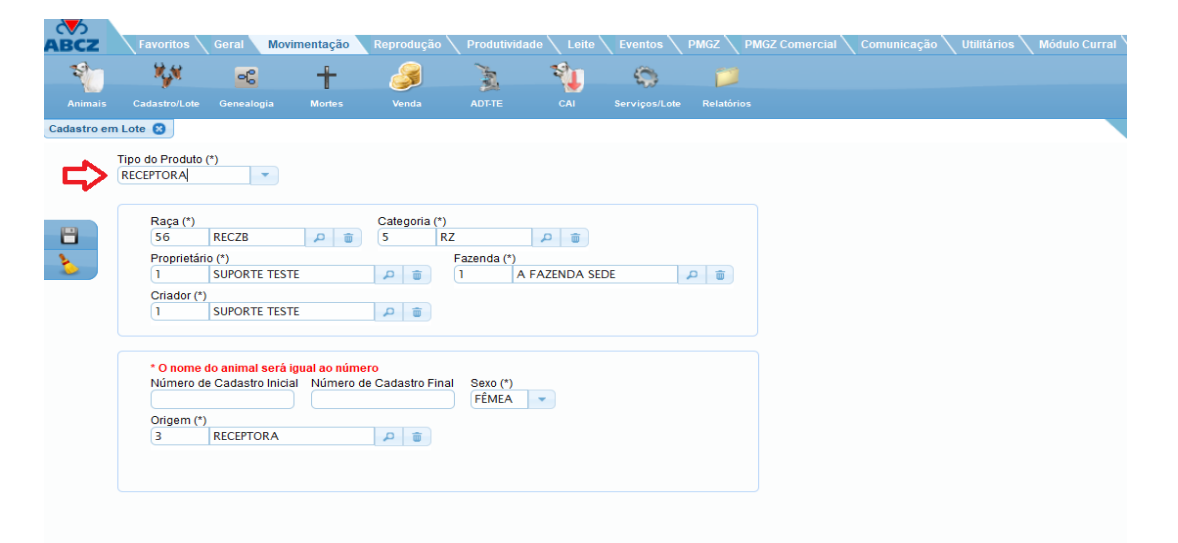

3) Informe o Número de Cadastro Inicial e Final e clique em Salvar;

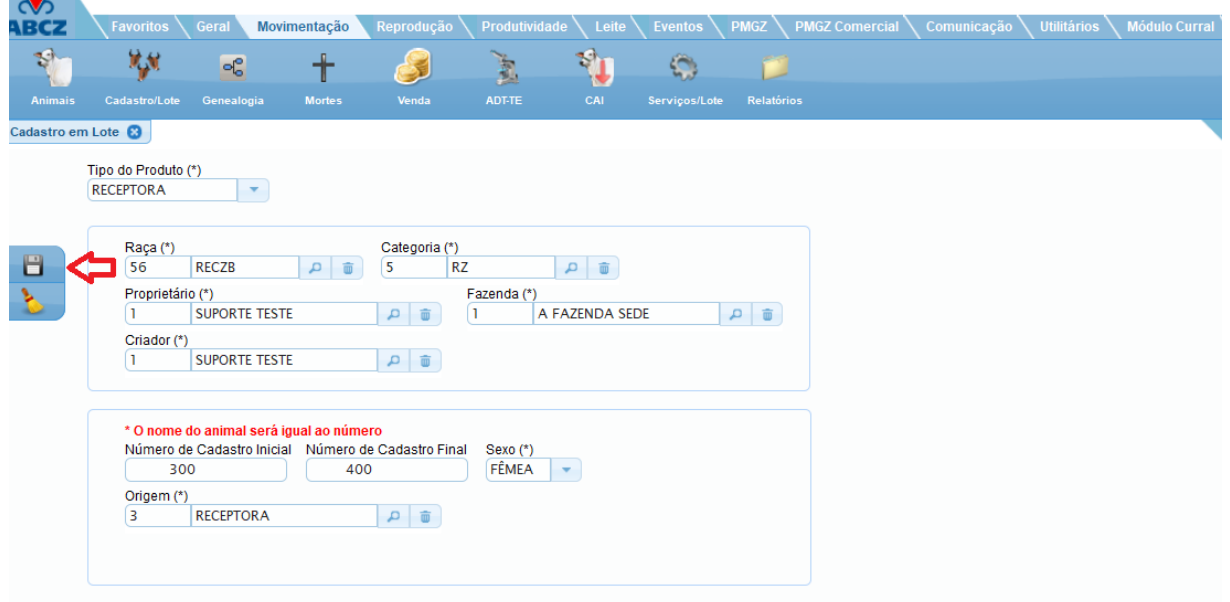

## **OBS.: TOMAR MUITO CUIDADO AO CLICAR EM SALVAR, POIS A PARTIR DESSE MOMENTO NÃO SERÁ POSSIVEL REFAZER O CADASTRO EM LOTE.**